## **Known Issues - 8.3.0**

This page lists all known issues in **CAST AIP 8.3.0**. There are **36** issues in the list. Note that the column "Internal ID" is used only as an internal reference ID.

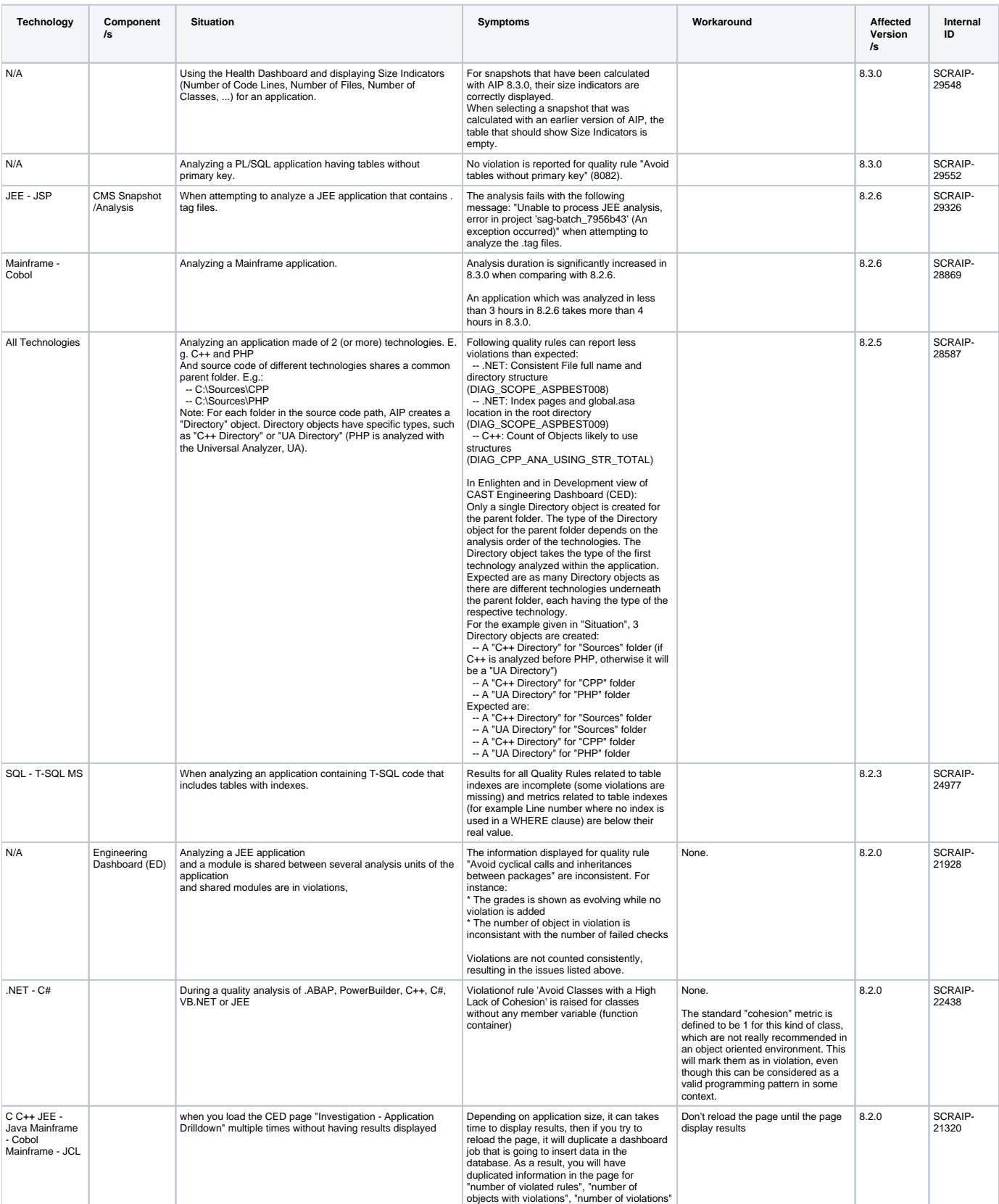

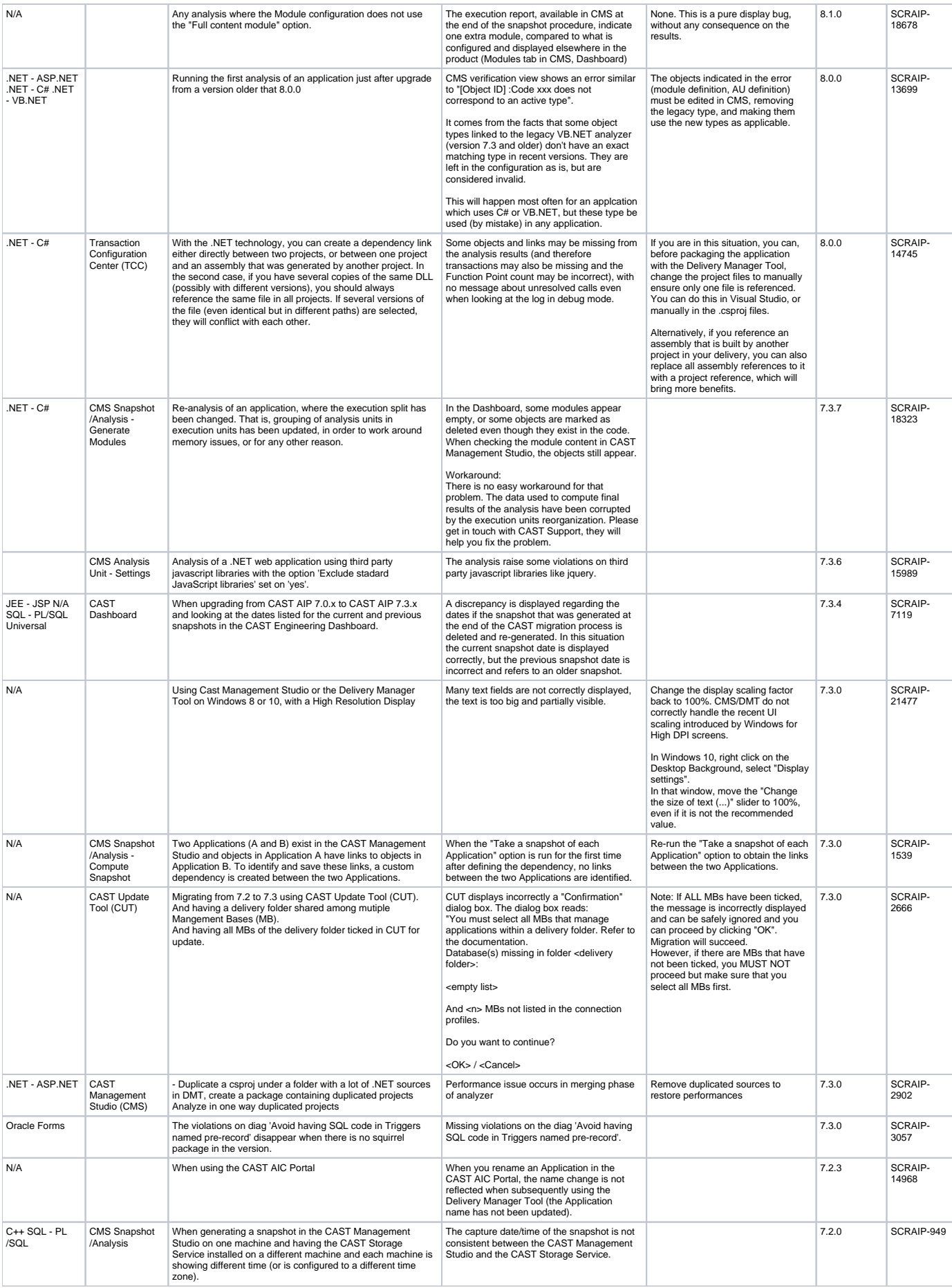

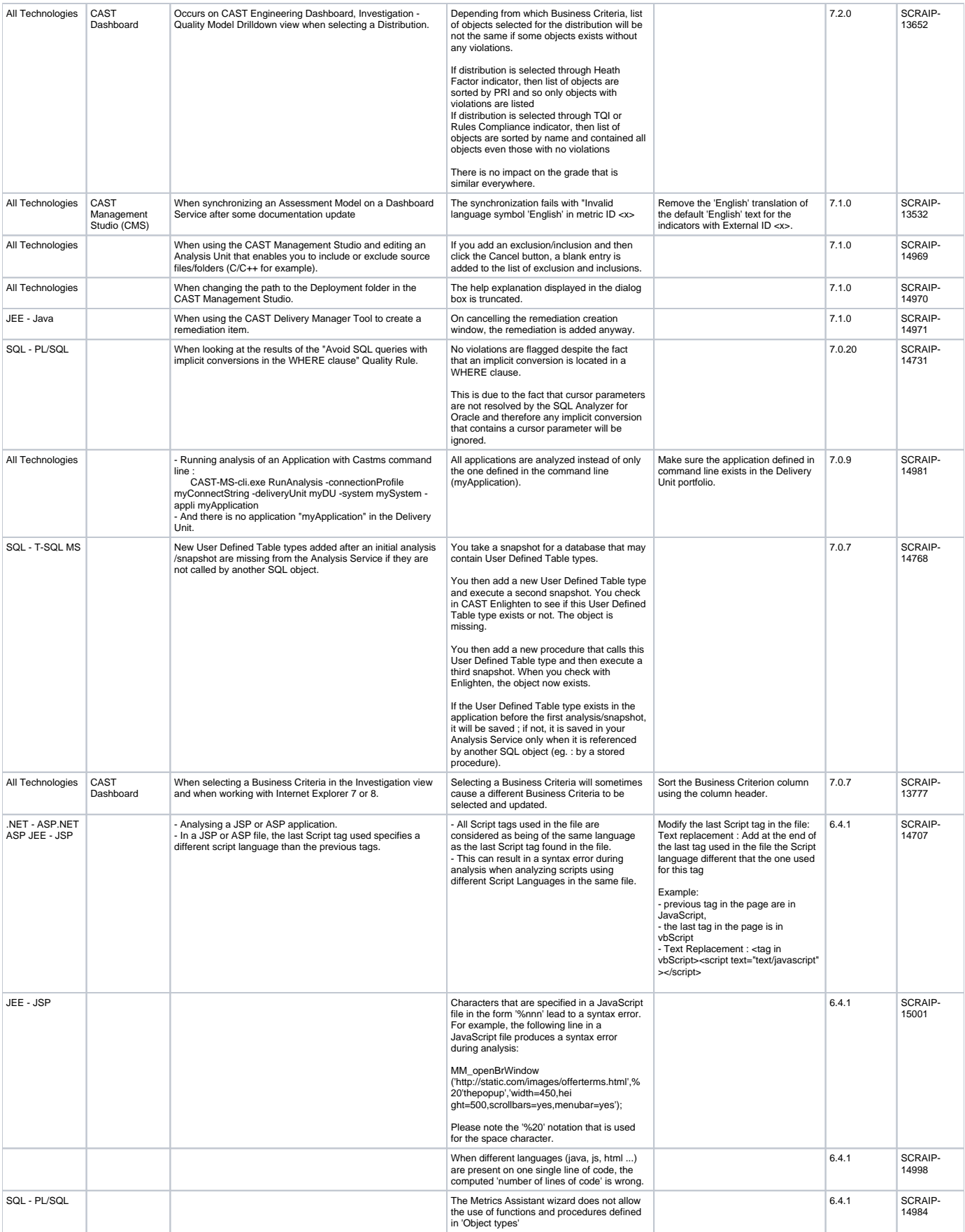

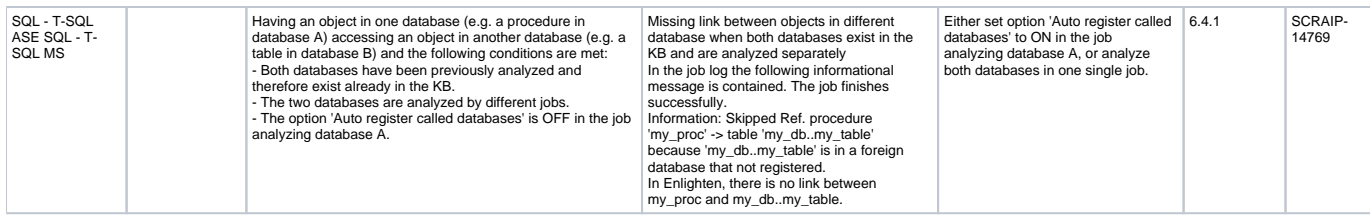